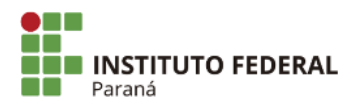

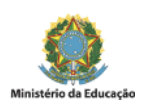

## **EDITAL N°117, DE 12 DE SETEMBRO DE 2023**

**A DIRETORA-GERAL DO CAMPUS IRATI DO INSTITUTO FEDERAL DE EDUCAÇÃO, CIÊNCIA E TECNOLOGIA DO PARANÁ,** no uso da competência que lhe confere a [Portaria IFPR nº 1.677 de 10 de dezembro de 2019](https://sei.ifpr.edu.br/sei/controlador_externo.php?acao=documento_conferir&codigo_verificador=0573733&codigo_crc=0716BDD7&hash_download=e6b1504b60f3d482a74e88cbe82479014cea864288615d0364b0d68d562663c359a0950737fbc0e868e5bf1b4efc6f874de531e54dffc320c61a49f878567ecf&visualizacao=1&id_orgao_acesso_externo=0), do Magnífico Reitor, publicada no [Diário Oficial da União](https://www.in.gov.br/web/dou/-/portarias-de-10-de-dezembro-de-2019-232679304) do dia 11 de dezembro de 2019, Seção 2, página 26, torna público o **resultado dos pedidos de isenção** da taxa de inscrição do PSS para a seleção de professor substituto na área de Letras, do Instituto Federal do Paraná - Campus Irati, de que trata o [Edital nº 111, de 04 de setembro de 2023](https://sei.ifpr.edu.br/sei/publicacoes/controlador_publicacoes.php?acao=publicacao_visualizar&id_documento=2653929&id_orgao_publicacao=0) e retificações posteriores.

1. Não houve pedidos de isenção da taxa de inscrição.

Irati, 12 de setembro de 2023.

Assinado:

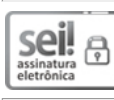

Documento assinado eletronicamente por **ANA CLAUDIA RADIS**, **DIRETOR(a)**, em 12/09/2023, às 11:02, conforme horário oficial de Brasília, com fundamento no art. 6º, caput, do Decreto nº 8.539, de 8 de [outubro](http://www.planalto.gov.br/ccivil_03/_Ato2015-2018/2015/Decreto/D8539.htm) de 2015.

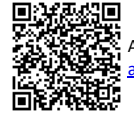

A autenticidade deste documento pode ser conferida no site https://sei.ifpr.edu.br/sei/controlador\_externo.php? [acao=documento\\_conferir&id\\_orgao\\_acesso\\_externo=0,](https://sei.ifpr.edu.br/sei/controlador_externo.php?acao=documento_conferir&id_orgao_acesso_externo=0) informando o código verificador **2555552** e o código CRC **4223D923**.

**Referência:** Processo nº 23411.014825/2023-70 SEI nº 2555552

INSTITUTO FEDERAL DO PARANÁ | IRATI/DG/IFPR/IRATI-DG/IRATI Rua Pedro Koppe, 100, Irati - PR | CEP CEP 84507-302 - Brasil